Exam: HP0-P22

**Title**: HP Integrity c-Class

**BladeSystem Solutions** 

Version: DEMO

1. Which component of Insight Control Environment enables you to quickly navigate your HP blade

environments--including server blades and desktops, enclosure infrastructures, racks, and integrated

switches--through hierarchical tree views?

A. HP BladeSystem Integrated Manager

B. Blade Automation Toolkit

C. Windows Management Instrumentation (WMI) Mapper

D. Extensions for HP SIM on Microsoft Windows

Answer: A

2. How should you install memory in a BL860c server blade to get the best performance?

A. Install the memory DIMMs in pairs starting with slots 1A and B.

B. Install the memory DIMMs in quads starting with slots 0A through D.

C. Arrange the DIMMs so that the DIMMs with the largest capacity are in the lowest numbered slots.

D. Arrange the DIMMs so that the DIMMs with the largest capacity are in the highest numbered slots.

Answer: C

3. You have no access to the Onboard Administrator web interface, but you have access to physical

infrastructure. How do you reboot the Onboard Administrator in this situation?

A. Use the Insight Display.

B. Remove power supplies supplying power to the rear cage.

C. Press the enclosure power button.

D. Use the Emergency Shutdown button.

Answer: A

4. Which interfaces are used to connect to the iLO MP of the Integrity BladeSystem server? (Select two.)

A. parallel port

B. Onboard Administrator/iLO

C. local I/O cable

D. PS2 E. USB Answer: BC 5. Which lanboot option allows you to install HP-UX from a specific Ignite-UX server when more than one Ignite-UX server is available in the subnet? A. lanboot -od <hostname> B. lanboot -od <IP-address> C. lanboot select -dn <dbprofile> D. lanboot select Answer: C 6. The HP Integrity Essentials Foundation Pack for Linux includes two management CDs. Which software is included on these CDs? (Select two.) A. system backup software B. HP Systems Insight Manager C. LAN connectivity tools D. Cell Local Memory (CLM) management utilities E. System Management Homepage Answer: BE 7. Which features are included in the Intergrity iLO 2 MP Advanced Pack license on Intergrity server blades?(Select two.) A. remote console software. B. firmware FTP server C. virtual media

D. schema-free LDAP

Answer: CD

E. Intergrity iLO 2MP configuration back up and restore

- 8. Which tool provides proactive remote monitoring, diagnostics and troubleshooting?
- A. HP Web Based Enterprise Wervices(WEBES)
- B. HP Support Tool manger(STM)
- C. HP Web-Based Enterprise Mangement (WBEM)
- D. HP Service Essentials Remote Support Pack(RSP)

Answer: D

- 9. What is a feature of HP Virtual Server Environment (VSE)?
- A. allows paritioning on processor granularity
- B. creates a pool of virtual servers within an Intergrity blade
- C. builds Virtual Connect configurations
- D. allows failover clustering

Answer: B

- 10. Which feature is available on the BL870c, but not on the BL860c?
- A. internal USB
- B. SUV connector
- C. internal DVD-ROM
- D. garmgr

Answer: A

## **Trying our product!**

- ★ 100% Guaranteed Success
- ★ 100% Money Back Guarantee
- ★ 365 Days Free Update
- ★ Instant Download After Purchase
- ★ 24x7 Customer Support
- ★ Average 99.9% Success Rate
- ★ More than 69,000 Satisfied Customers Worldwide
- ★ Multi-Platform capabilities Windows, Mac, Android, iPhone, iPod, iPad, Kindle

## **Need Help**

Please provide as much detail as possible so we can best assist you.

To update a previously submitted ticket:

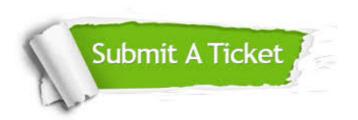

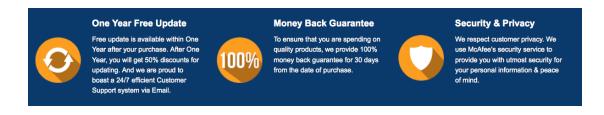

## Guarantee & Policy | Privacy & Policy | Terms & Conditions

Any charges made through this site will appear as Global Simulators Limited.

All trademarks are the property of their respective owners.

Copyright © 2004-2014, All Rights Reserved.